## 実践講座カリキュラム内容

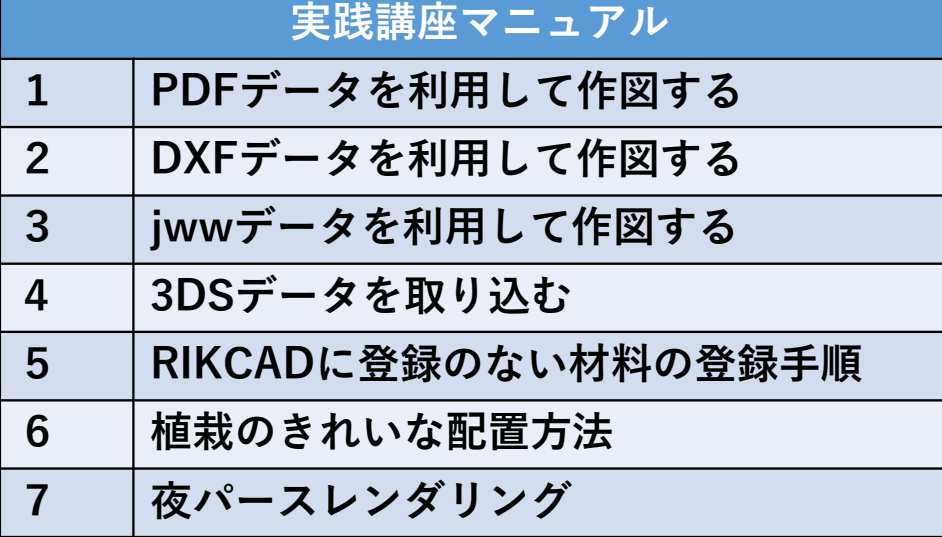

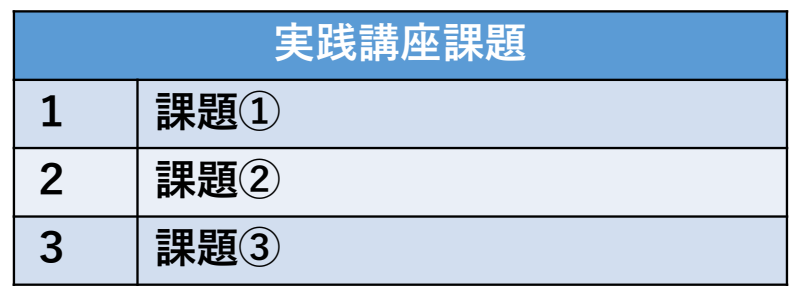

※弊社の専属CADオペレーターをご希望の方は課題を 作図し提出、フィードバックを行っていただきます。詳細はこちらをご確認ください。